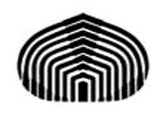

Universidad Simón Bolívar Departamento de Computación y Tecnología de la Información Computación II (CI-2126)

## **QUIZ #1 (modelo de soluciones)**

1.- Elabore el programa recursivo, en lenguaje C, que calcule la función Máximo Común Divisor para los valores "a" y "b", que refieren a enteros positivos. Asuma además que ambos valores no pueden ser iguales a cero.

(**3** puntos)

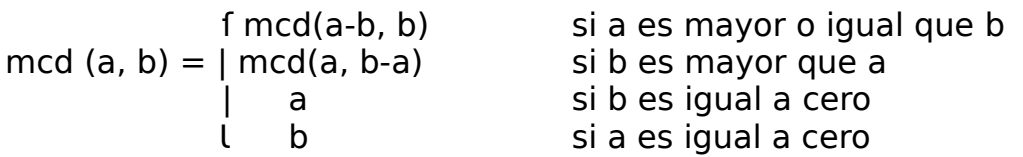

## **Respuesta:**

```
/* Muestra como construir la función recursiva mcd */ 
#include <stdio.h> 
#include <stdlib.h> 
/* --- Prototipos --- */ 
int mcd (int a, int b); /* Prototipo de la función recursiva */ 
int validar (int dato, char nombre[]); /* Prototipo de la función para validar */ 
/* --- Función Principal --- */ 
int main (int argc, char **argv) 
{ 
         int valor1, valor2; 
         printf ("\nIntroduzca el valor de a: "); 
         scanf ("%d", &valor1); 
         if (validar (valor1, argv[0])) 
         { 
                  printf ("\nIntroduzca el valor de b: "); 
                  scanf ("%d", &valor2); 
                  if (validar (valor2, argv[0])) 
                           fprintf (stdout, "\nEl mcd de %d y %d es igual a: %d", valor1, valor2, mcd
(valor1, valor2)); 
         } 
         fprintf (stdout, "\n"); 
         exit (0); 
} 
/* Función recursiva */ 
int mcd (int a, int b) 
{ 
         if (b == 0) return (a);
```

```
else { 
                   if (a == 0) return (b); 
                  else { 
                            if (a >= b) return (mcd(a-b, b)); 
                            else return (mcd (a, b-a)); 
                   } 
         } 
} 
/* Función que valida el dato */ 
int validar (int dato, char nombre[]) 
{ 
         if (dato < 0) 
         { 
                  fprintf (stdout, "\n%s: Error el valor suministrado (%d) es incorrecto\n", nombre,
dato); 
                  exit (1);
         } 
         return (1); 
}
```
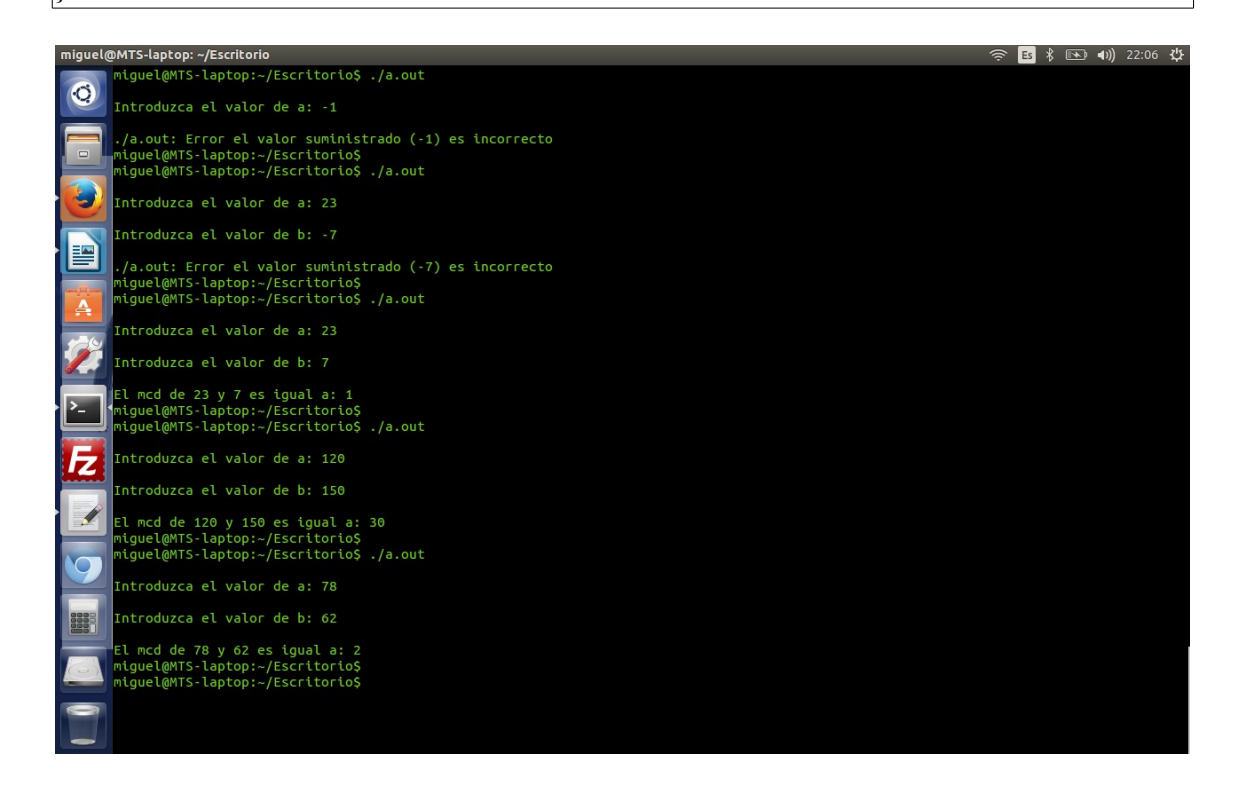

2.- Desarrolle un programa en lenguaje C que lea una línea de texto que se suministrará desde el teclado. Luego, deberá asignarle dinámicamente el espacio de memoria que la misma requiera y deberá mostrar el contenido de ese espacio, ya ocupado por los datos suministrados.

Ayuda1: Recuerde que la memoria dinámica es un recurso limitado, que como tal debe ser verificado su uso y liberado al no requerirse más.

Ayuda 2: Después de disponer de la memoria requerida, emplee la función *strcpy* () para vincularla con algún área de memoria estática y procesarla según desee.

(**2** puntos)

## **Solución:**

```
/* Ejercicio de Manejo Dinámico de memoria - MTS 16-02-2011 */ 
#include <stdio.h> 
#include <stdlib.h> 
#include <string.h> 
#define LONGITUD 84 /* Se asume 84 caracteres por línea */ 
int main (int argc, char **argv) 
{ 
        char arreglo[LONGITUD]; 
        char *ptr; /* ptr apuntará al bloque de memoria dinámico que se le asignará */ 
        int lon; 
        puts("\nIntroduzca una línea de texto: "); 
        gets(arreglo); /* No se valida que no se desborde el arreglo */ 
        lon=strlen(arreglo); 
        ptr=(char *) malloc ((lon+1) *sizeof(char)); 
        /* El uno que se agrega es por el "\0" del final de la cadena 
          El cast al tipo apuntador a un caracter es necesario porque 
          si no es así devuelve un apuntador a un tipo void. El operador 
          sizeof() determina cuando ocupa un caracter en el sistema. Si 
          malloc devuelve NULL indica que no hay memoria disponible del heap */ 
        if (ptr == NULL) 
        { 
                fprintf(stderr, "\n%s: ERROR - No hay memoria disponible\n", argv[0]); 
                exit (-1); 
        } else { 
                /* Se copia el contenido de cad en el nuevo área de memoria apuntada por ptr */ 
                strcpy(ptr, arreglo); 
                fprintf(stdout, "\nLa dirección que apunta ptr es %p y el valor que ha sido guardado es
%s\n", ptr, ptr); 
                free (ptr); /* Se libera el espacio de memoria
*/ 
        } 
        exit (0); 
}
```
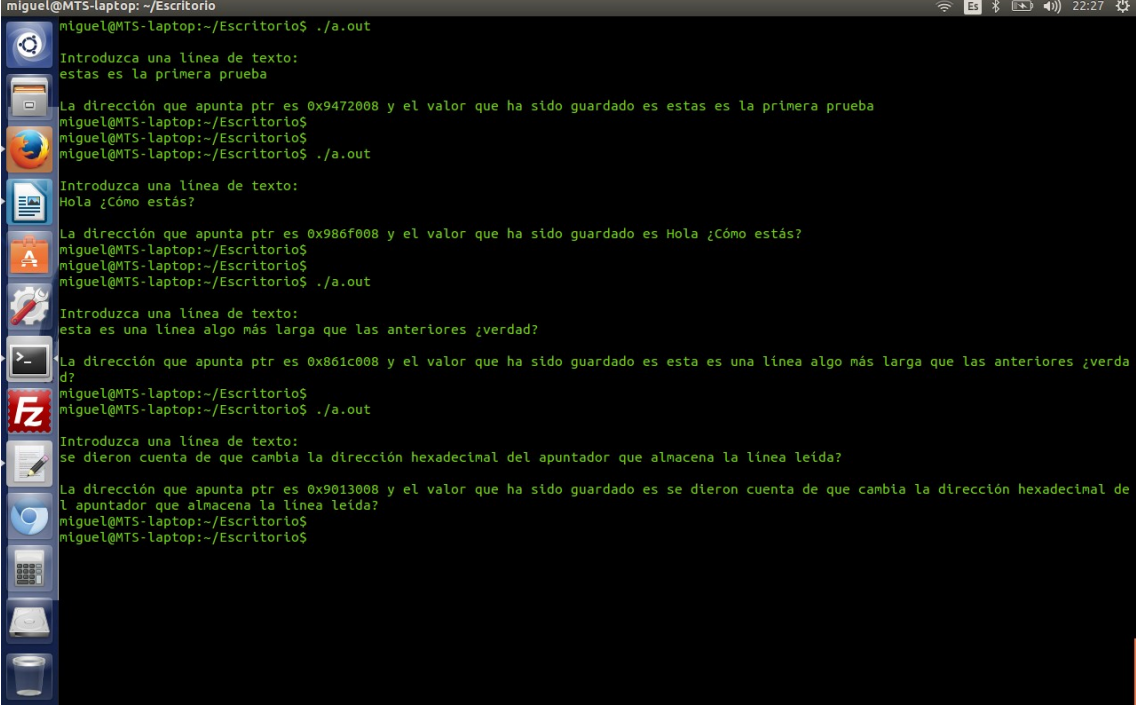

*22 de Septiembre de 2014 GDCII*